# Электроника, схемотехника, электротехника

Лекция 2

# Последовательное и параллельное соединение элементов электрической цепи

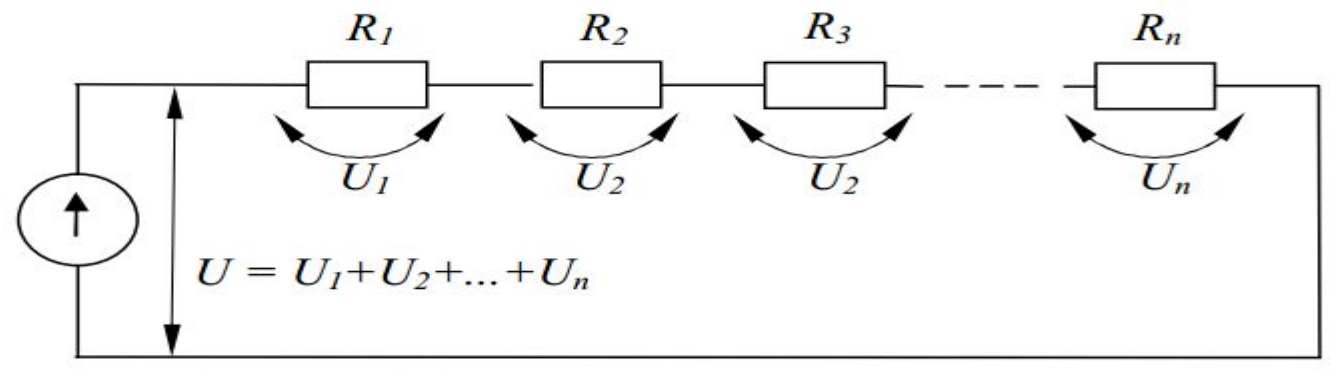

$$
U = U_1 + U_2 + ... + U_n = \sum_{k=1}^{n} U_k, \ R = R_1 + R_2 + ... + R_n = \sum_{k=1}^{n} R_k, \ I = \frac{U}{R} \text{ with } I = \frac{U_k}{R_k}
$$

Если несколько резисторов соединены один за другим без разветвлений и по ним протекает один и тот же ток, такое соединение называется последовательным.

Параллельным соединением приемников называется такое соединение, при котором к одним и тем же двум узлам электрической цепи присоединяется несколько ветвей.

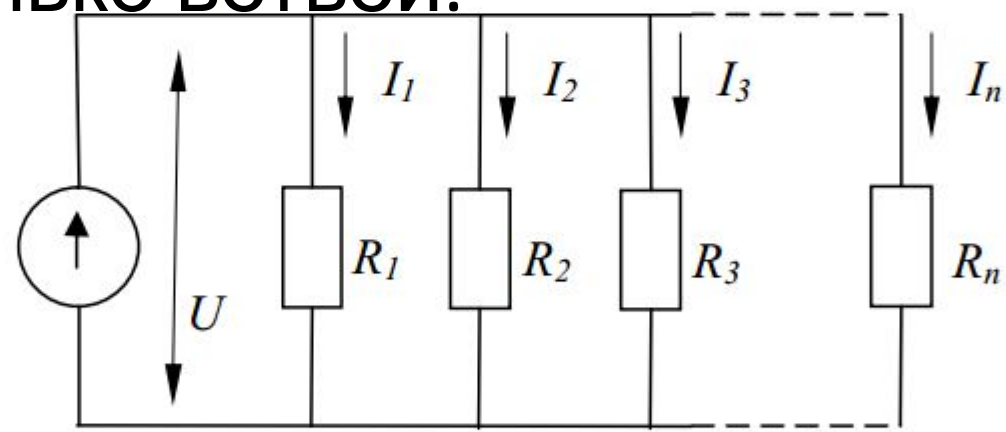

При таком соединении складываются токи

$$
U = const, I = I_1 + I_2 + ... + I_n = \sum_{k=1}^{n} I_k, \quad \frac{1}{R} = \frac{1}{R_1} + \frac{1}{R_2} + ... + \frac{1}{R_n} = \sum_{k=1}^{n} \frac{1}{R_k}
$$

При комбинированном соединении элементов можно воспользоваться методом эквивалентного преобразования схем. Суть метода заключается в том, что группу резистивных элементов можно заменить одним или группой резистивных элементов, включенных другим способом.

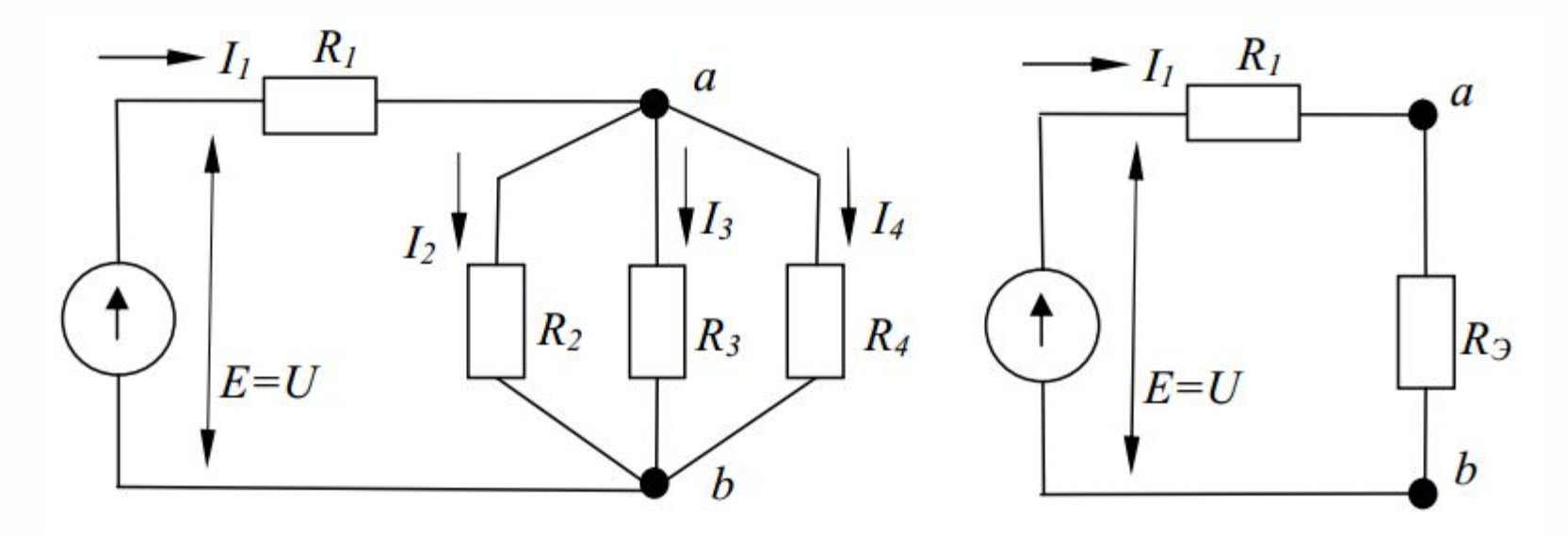

Группа резисторов R2, R3, R4 заменяется резистором с эквивалентным сопротивлением,  $\frac{1}{R_3}$ <sub>или  $R_3 = \frac{1}{\frac{1}{R_2} + \frac{1}{R_3} + \frac{1}{R_4}}$ </sub>

что не изменяет общего тока в цепи. Общее сопротивл $_{R=R_1+R_2=R_1+\frac{1}{2}}$  быть найдено как

Общий ток в цепи определится как I1=E/R, напряжение Uab=I1Rэ, а токи I2=Uab/R2, I3=Uab/R3, I4=Uab/R4

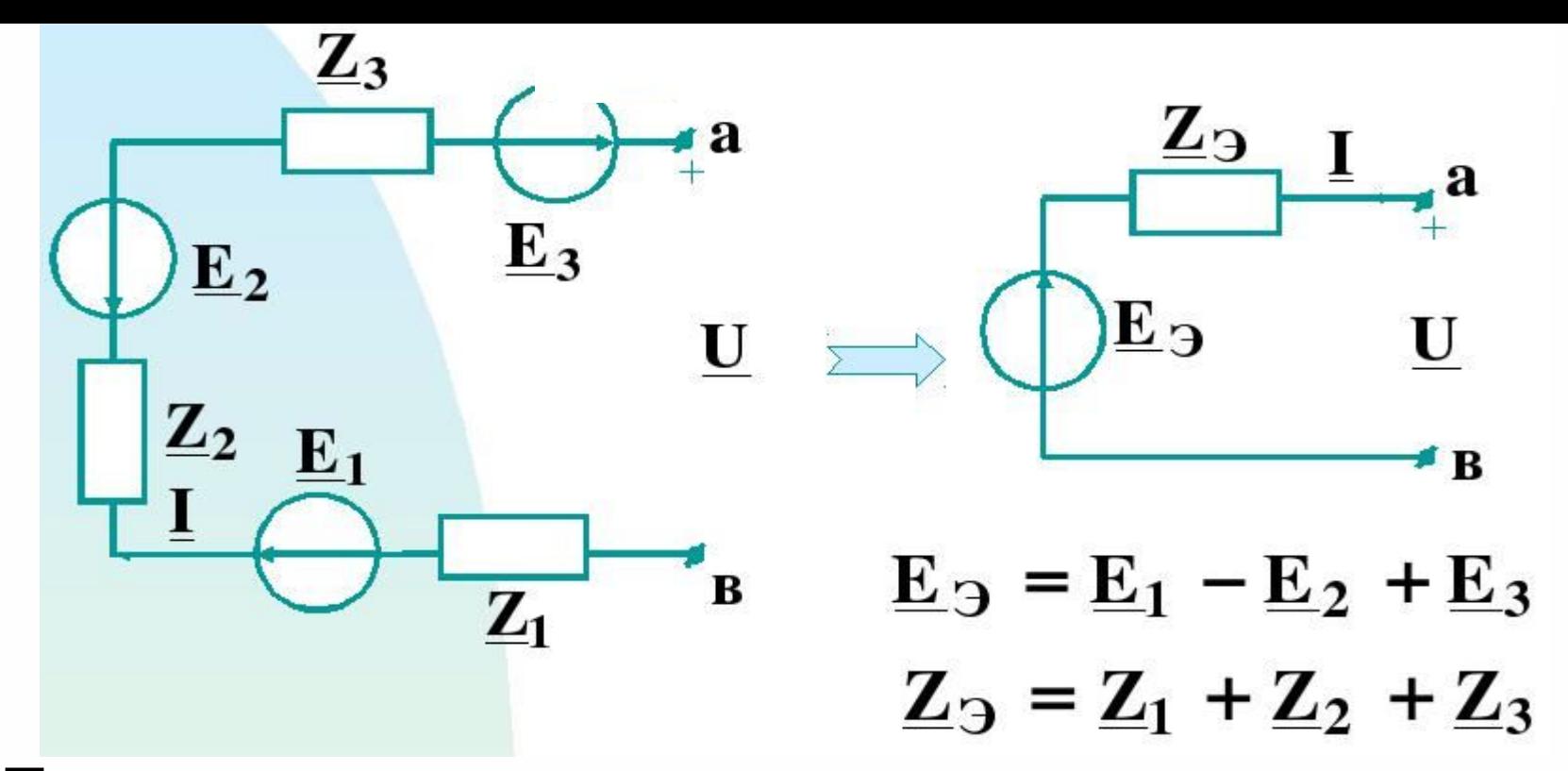

Последовательно включенные источники можно рассматривать как один эквивалентный источник с ЭДС, равной сумме ЭДС отдельных источников и внутренним сопротивлением, равным сумме внутренних сопротивлений отдельных источников. При этом, если источники включены согласованно, то напряжение складывается, если встречно – то вычитается.

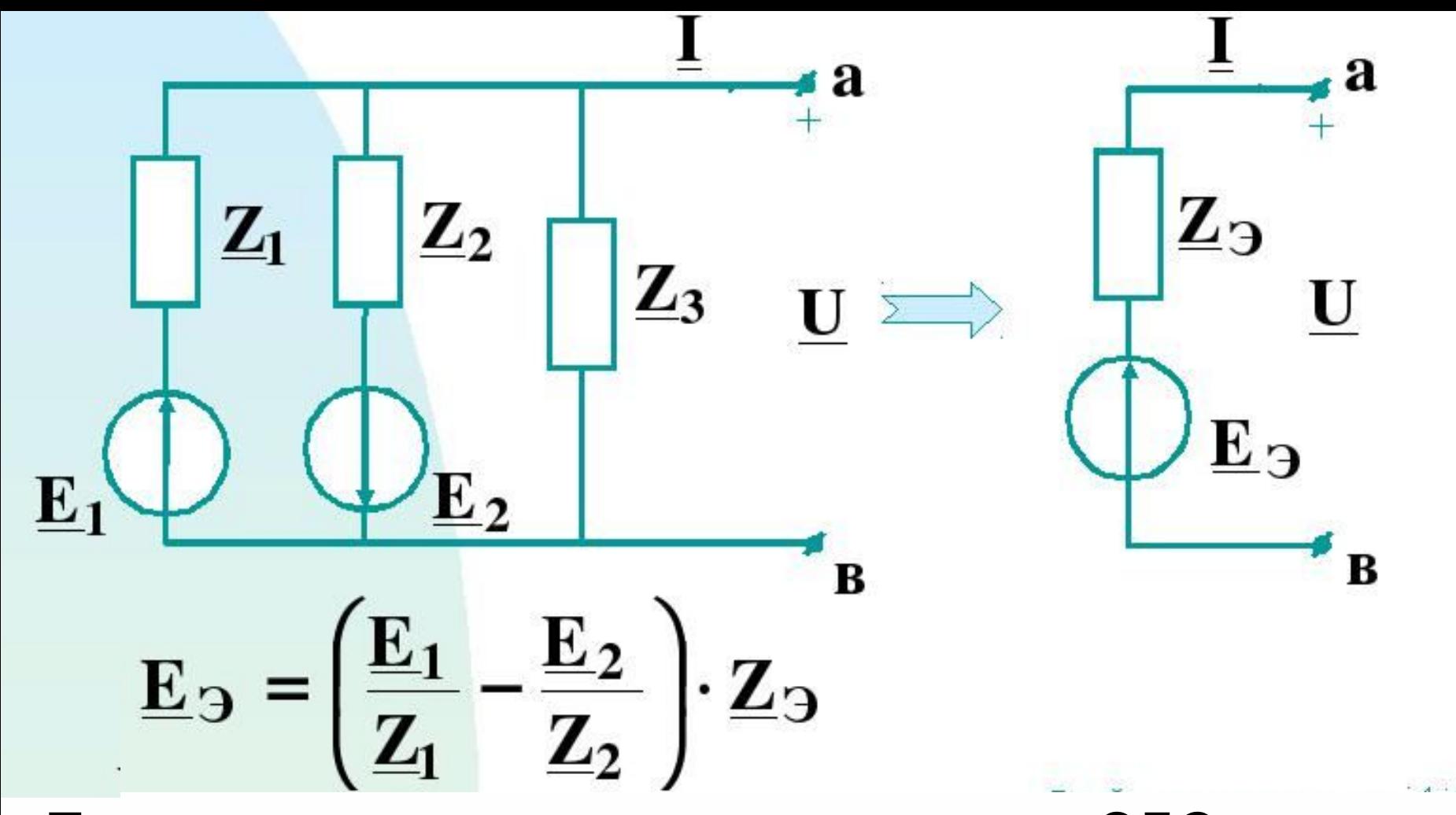

Параллельное включение источников ЭДС на практике встречается редко и применяется, как правило, для уменьшения внутреннего сопротивления, и как следствие – увеличения максимального тока в нагрузке.

### Работа электрического тока

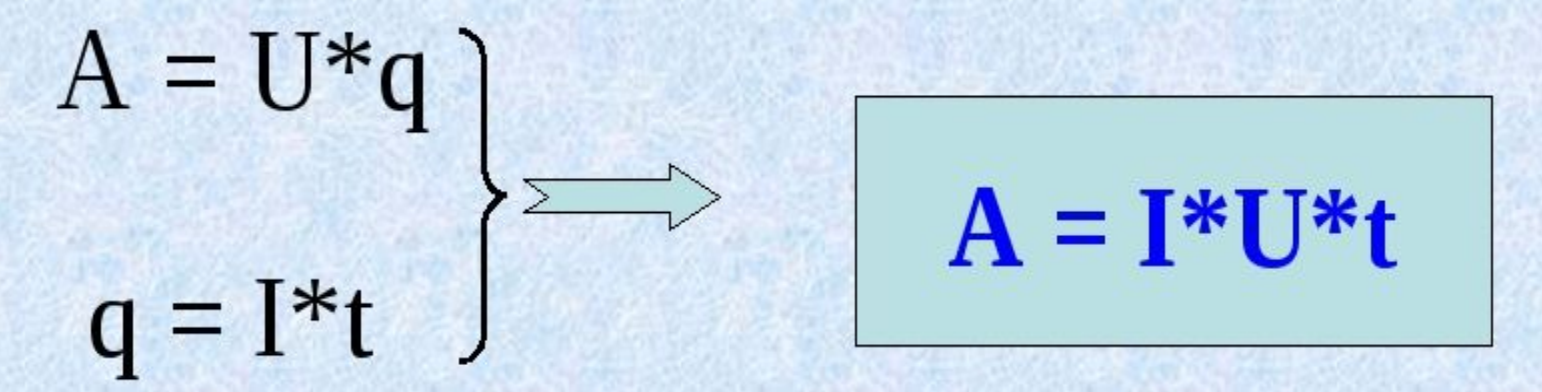

Работа электрического тока на участке цепи равна произведению напряжения на концах этого участка на силу тока и на время, в течение которого совершалась работа

#### Единицы работы:

СИ: 1 Дж =  $1B*1A*1c$ 1 Втч = 3600 Дж  $1$ г $B$ тч = 360 000 Дж 1 кВтч = 1000 Втч = 3 600 000 Дж

### Мощность электрического тока

- величина, показывающая какая работа совершается

 $\boldsymbol{A}$ 

в единицу времени.

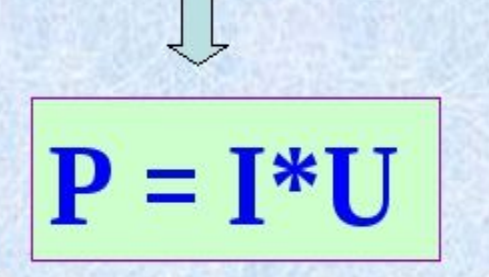

$$
\frac{1}{2}
$$

 $CM: [P] = 1 BT (BATT)$ 

$$
1Bm = \frac{1A\pi}{c} = B \cdot A
$$

 $1$   $rBr = 100 Br$  $1KBT = 1000 BT$  $1 \text{ MB}$  = 1000 000 BT

 $A = I^*U^*t$ 

# Баланс мощностей

Баланс мощностей - равенство генерируемых — и потребляемых в электрической цепи МОЩНОСТЕЙ (закон сохранения энергии в электрической цепи).

$$
\sum_{k=1}^{n} \mathbf{E}_{k} \mathbf{I}_{k} + \sum_{k=1}^{n} \mathbf{U}_{k} \mathbf{J}_{k} = \sum_{k=1}^{m} \mathbf{I}_{k}^{2} \mathbf{R}_{k}
$$

# $J_{k}$  ток источника тока **U<sub>v</sub>** напряжение на источнике тока

#### Условие передачи приёмнику максимальной энергии

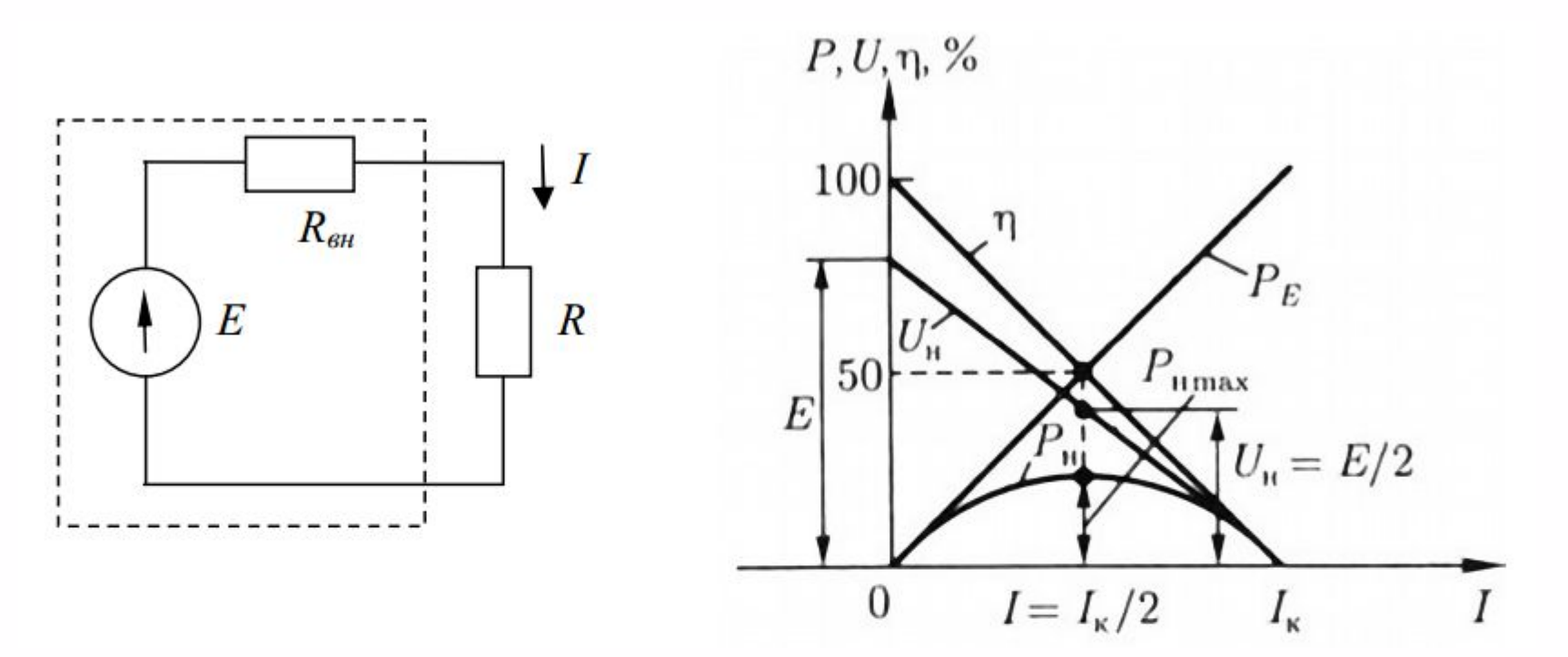

Отношение мощности приемника (полезной мощности) к мощности источника энергии ист P называется его коэффициентом полезного действия (КПД). Для цепи, приведенной на рисунке, можно записать:

 $=\frac{P}{P_{\rm r}}=\frac{UI}{EI}=\frac{U}{E}=\frac{IR}{IR+IR_{\rm BH}}=\frac{R}{R+R_{\rm BH}}$ Мощность, выделяемая на нагрузке, будет равна:  $P_{H} = U I = I^{2} R = \frac{E^{2}}{(R + R_{eq})^{2}} R$ При двух предельных значениях

опротивления R = 0 и R стремящемся к бесконечности, мощность приемника равна нулю, так как в первом случае равно нулю напряжение между выводами приемника, а во втором случае — ток в цепи.

Следовательно, некоторому определенному значению соответствует наибольшее возможное (при данных Е и Rвн) значение мощности приемника. Чтобы определить это значение сопротивления, достаточно приравнять нулю первую производную от мощности Р по R. При этом получается, что максимум мощности передается в нагрузку при R=Rвн. Таким образом, источник ЭДС развивает максимальную полезную мощность, когда внешнее сопротивление равно внутреннему сопротивлению источника, при этом мощность будет  $r^2$ 

$$
P_{\text{max}} = \frac{E^2}{4R_{\text{BH}}}
$$

Такой режим является невыгодным, так как 50 % энергии теряется во внутреннем сопротивлении источника

$$
\eta = \frac{R}{R + R_{\text{BH}}} = \frac{R}{2R} = 0.5.
$$

Режим цепи, при котором внешнее сопротивление цепи равно внутреннему сопротивлению источника энергии, называется режимом согласованной нагрузки.

# Пример решения задачи, с цепями постоянного тока

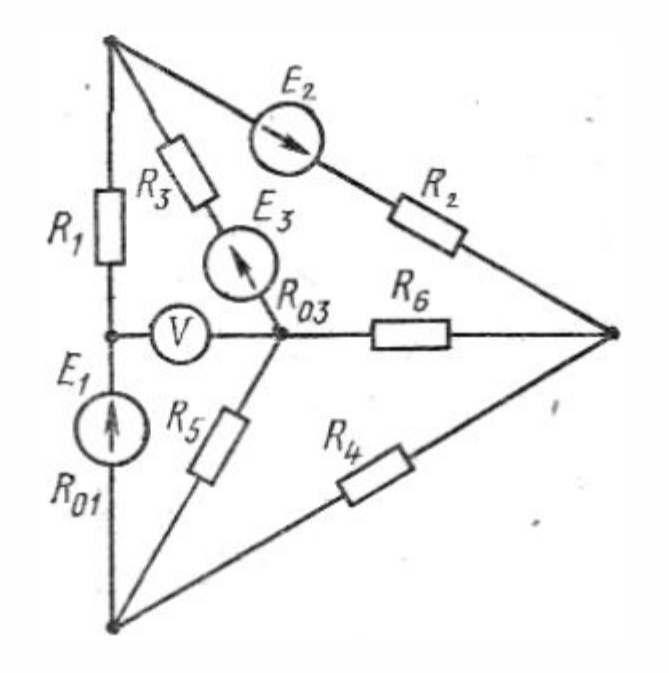

Даны следующие числовые значения параметров:

Отсутствующие значения в таблице принимаем за нуль.

Для приведенной выше схемы необходимо найти:

1. токи во всех ветвях с помощью законов Кирхгофа;

- 2. составить баланс мощностей;
- 3. определить показания вольтметра

 Для составления уравнений по законам Кирхгофа необходимо выбрать направления токов и отметить узлы схемы. Направления токов выбираются произвольным образом.

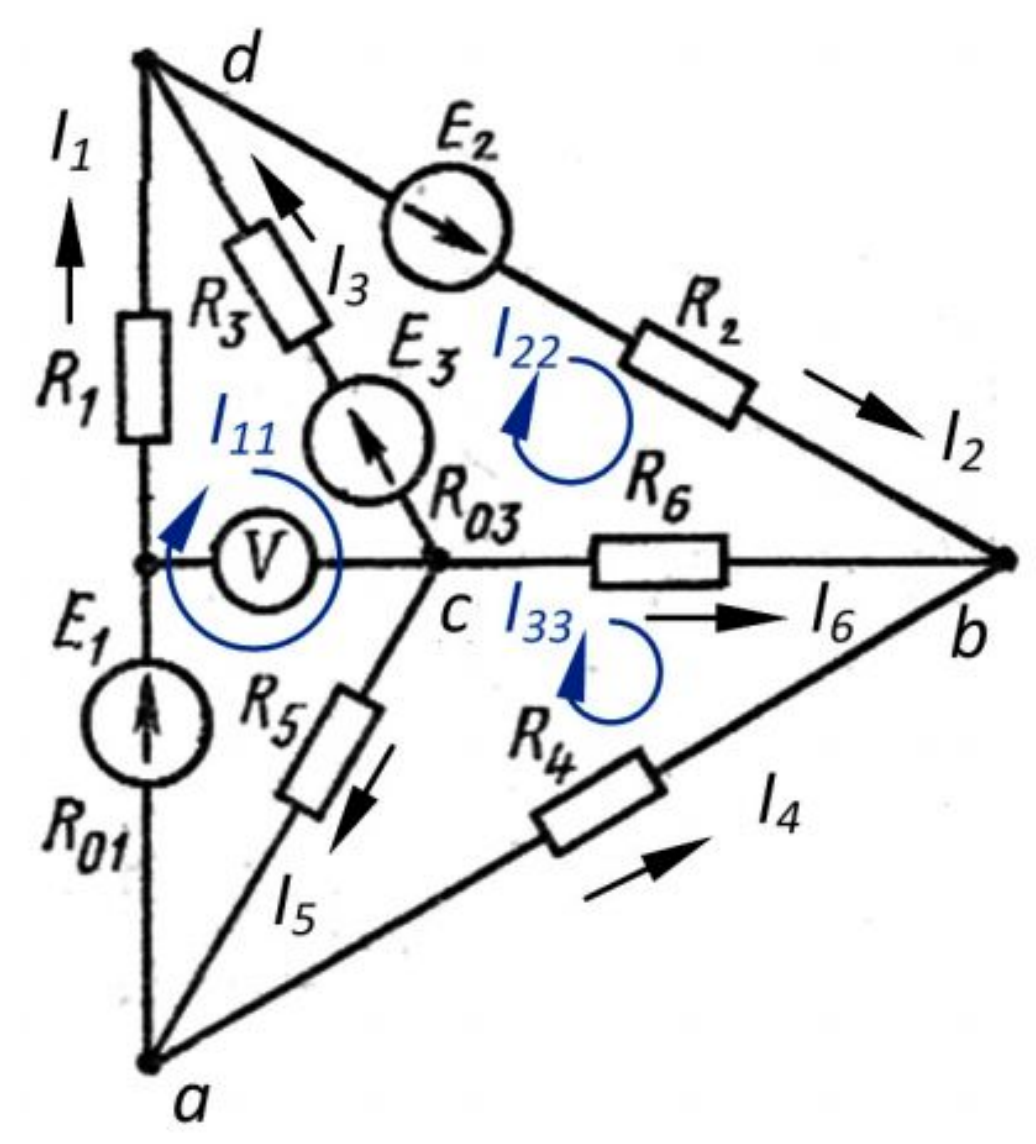

Далее необходимо написать три уравнения по первому закону и три уравнения по второму закону Кирхгофа.

Первый закон Кирхгофа: Узел *а*:  $I_4+I_1-I_5=0$ Узел b:  $-I_4-I_2-I_6=0$ Узел *с*:  $I_3+I_5+I_6=0$ Второй закон Кирхгофа: abc:  $R_4I_4 - R_6I_6 + R_5I_5 = 0$ abd:  $R_4I_4 - R_2I_2 - R_1I_1 - R_{01}I_1 = -E_2 - E_1$ cdb:  $R_3I_3+R_{03}I_3+R_2I_2-R_6I_6=E_2+E_3$ 

#### В матричном виде система уравнений примет вид:

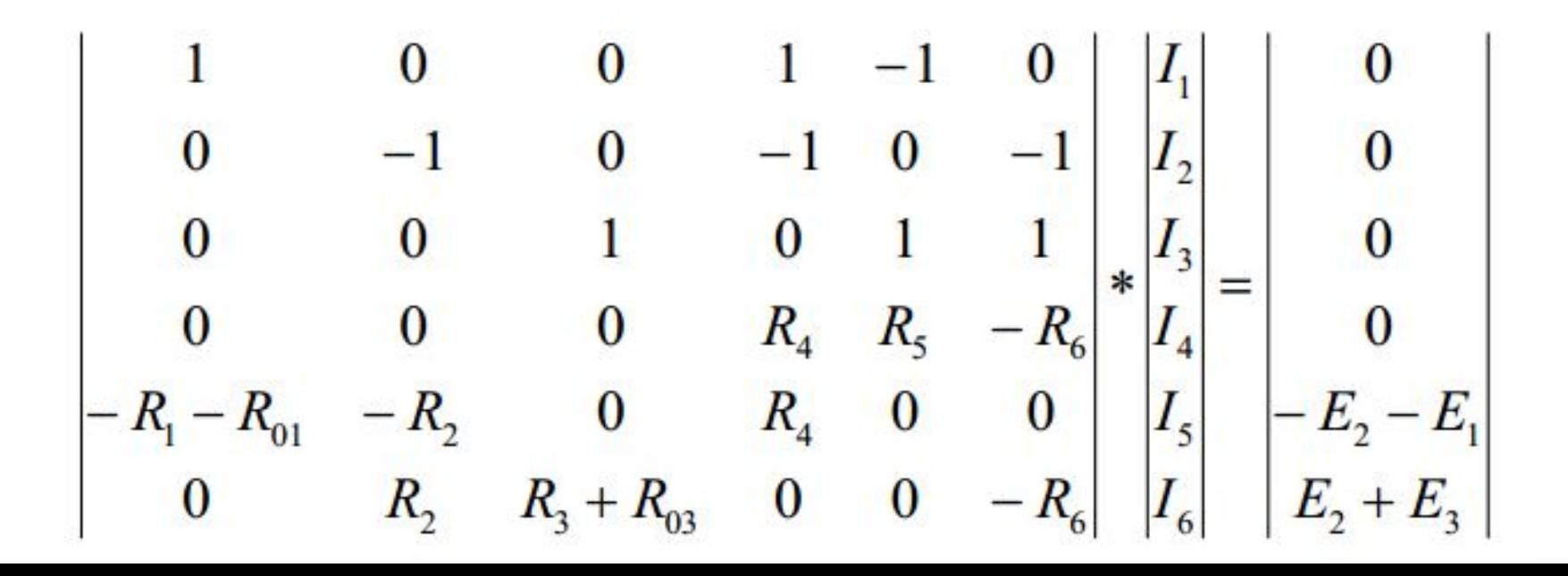

Первый закон Кирхгофа: Узел *а*:  $I_4+I_1-I_5=0$ Узел b:  $-I_4-I_2-I_6=0$ Узел *с*:  $I_3+I_5+I_6=0$ Второй закон Кирхгофа: abc:  $R_4I_4 - R_6I_6 + R_5I_5 = 0$ abd:  $R_4I_4 - R_2I_2 - R_1I_1 - R_{01}I_1 = -E_2 - E_1$ cdb:  $R_3I_3+R_{03}I_3+R_2I_2-R_6I_6=E_2+E_3$ 

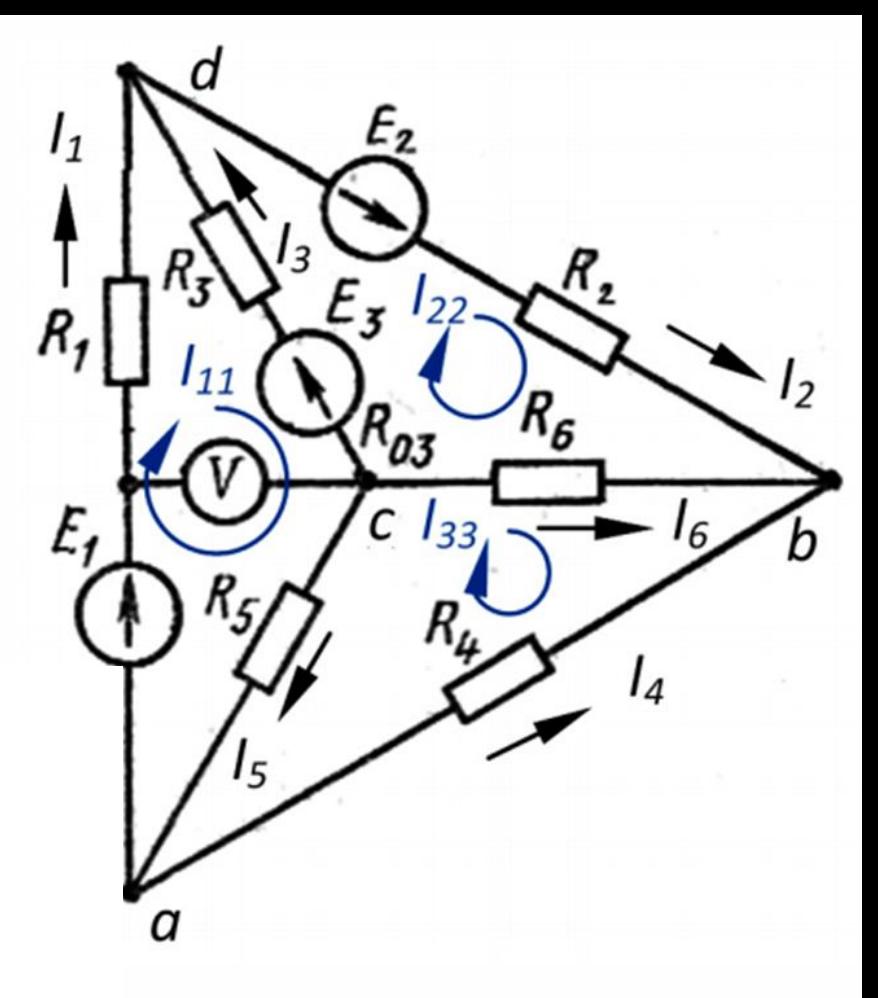

Решение данного матричного уравнения целесообразно проводить с помощью персонального компьютера. Подставив числа, получим:

 $I_1$ =7.175 A;  $I_2$ =8.081 A;  $I_3$ =0.907 A;  $I_4$ =-5.982 A;  $I_5$ =1.193 A;  $I_6$ =-2.100 A

Знак «минус» у токов I4 и I6 означают, что они протекают в направлении, противоположном выбранному.

#### Для баланса мощностей рассчитаем мощность, вырабатываемую источниками ЭДС:  $I_1E_1+I_2E_2+I_3E_3=329.448$  Br

 $(R_1+R_{01})I_1^2+R_2I_2^2+(R_3+R_{03})I_3^2+R_4I_4^2+R_5I_5^2+R_6I_6^2=329.448 BT$ 

Напряжение на вольтметре вычисляем по второму закону Кирхгофа, для чего можно представить вольтметр как источник ЭДС с н $\gamma_{+E_1} = I_1 R_{01} + I_5 R_5$ , откуда:  $V = I_1 R_{01} + I_5 R_5 - E_1 = -9.737$  В.

Знак «минус» означает, что напряжение противоположно выбранному обходу контура, т.е. плюс вольтметра будет слева по схеме.

# Решение матричного уравнения в Excel

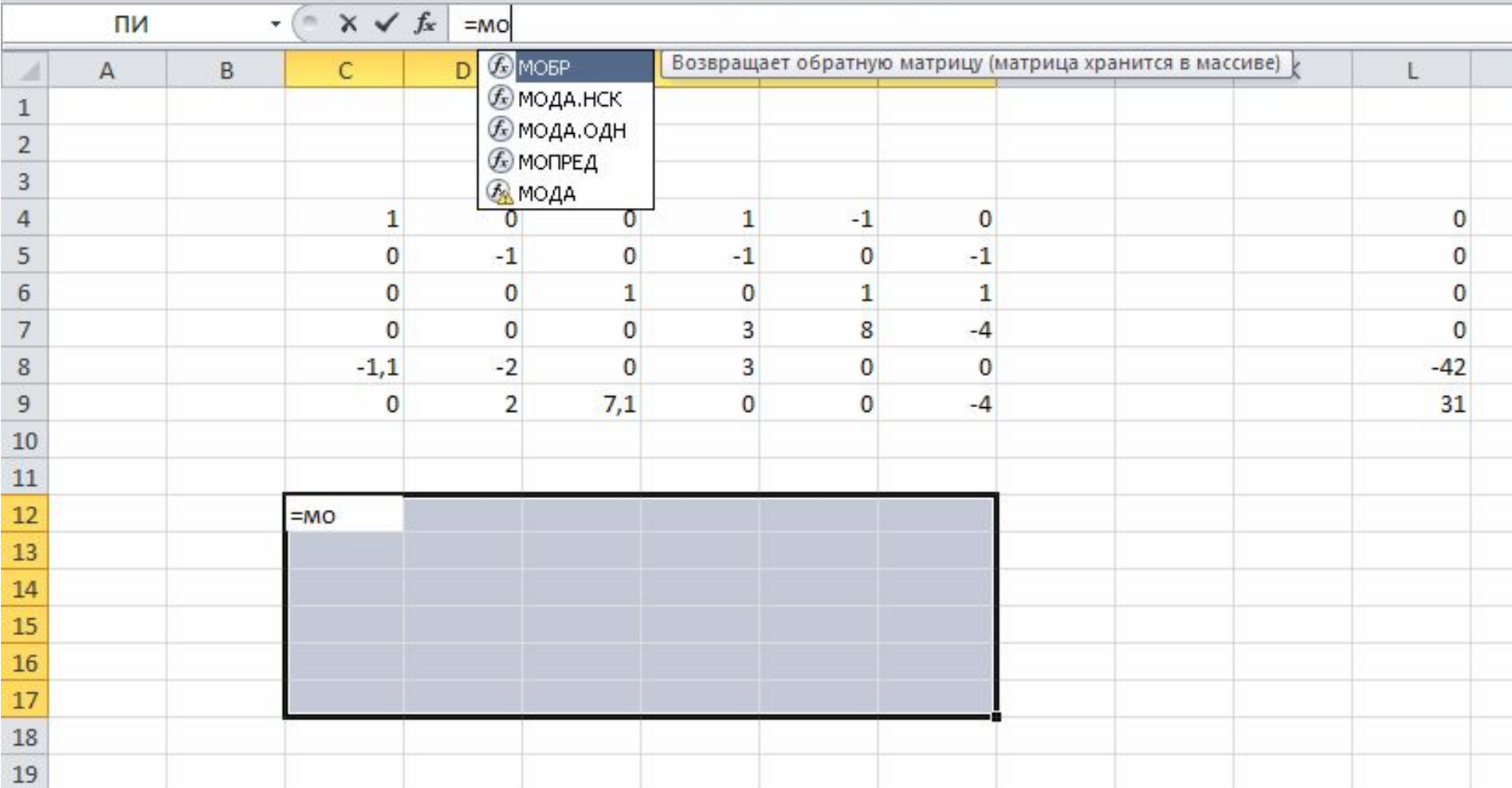

# В поле функции вводим = МОБР(

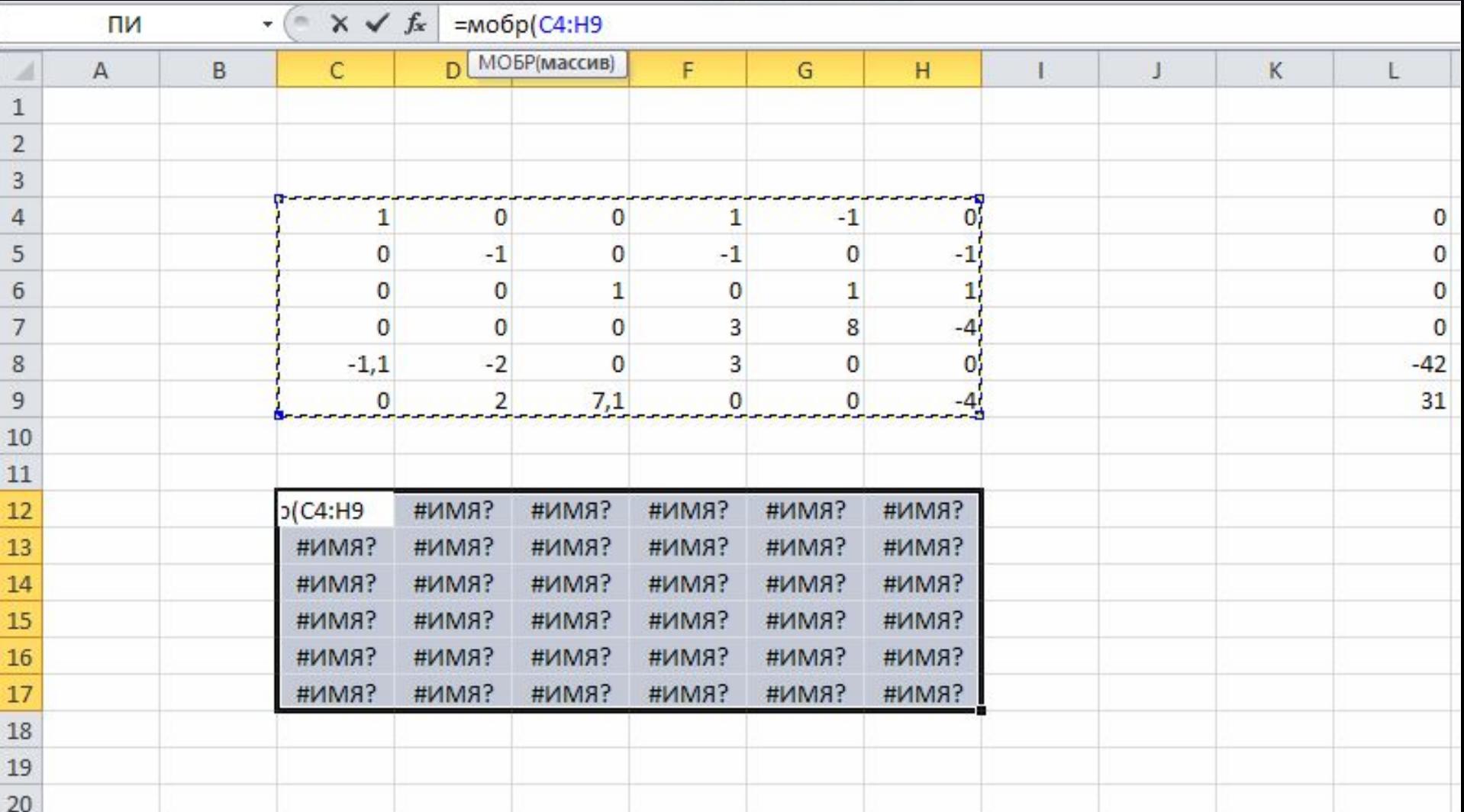

• Выделяем значения матрицы и нажимаем contrl+sheeft+enter

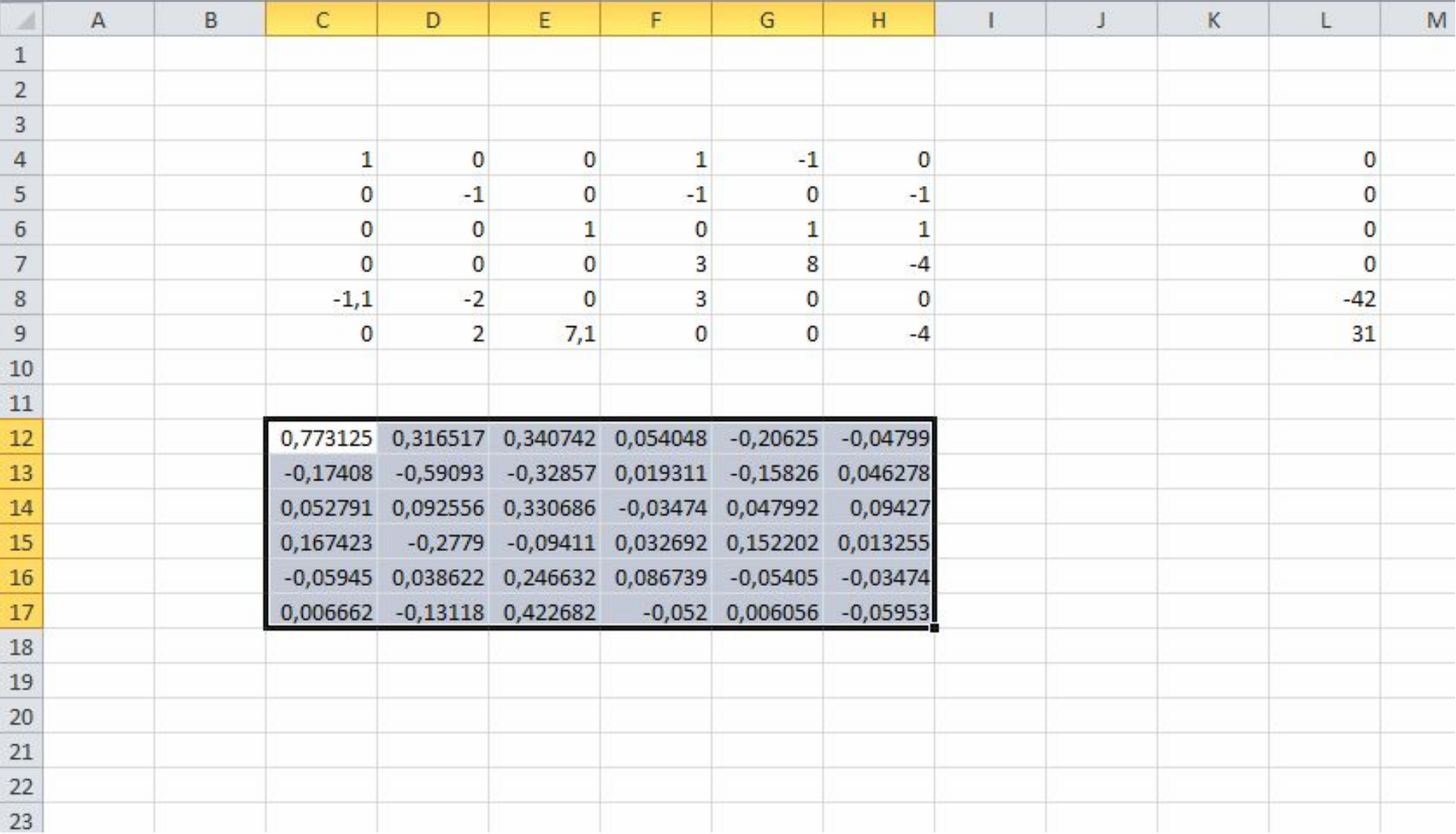

• Значения в рамке соответствуют обратной матрице набранной выше

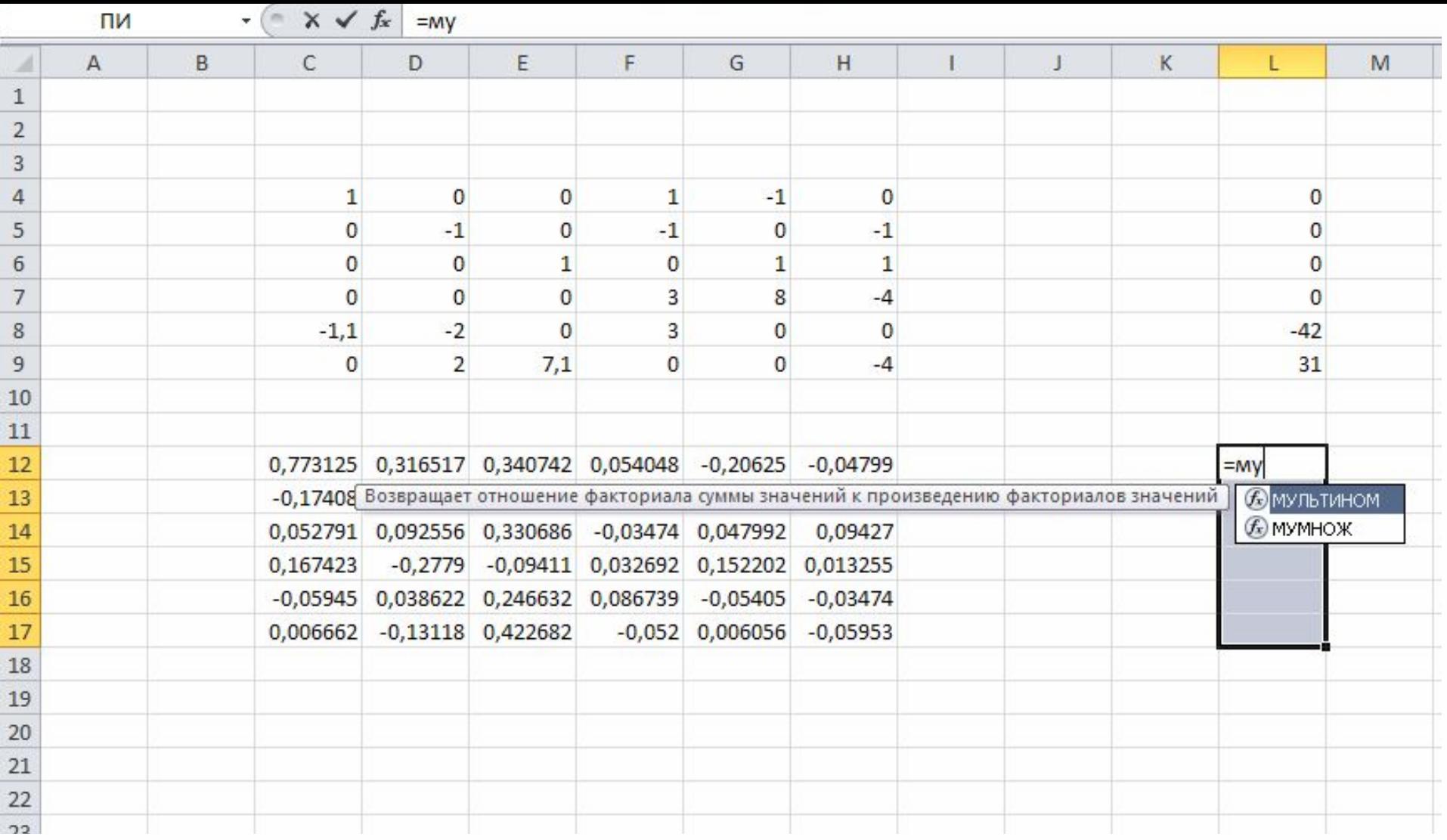

• Выбираем функцию МУМНОЖ

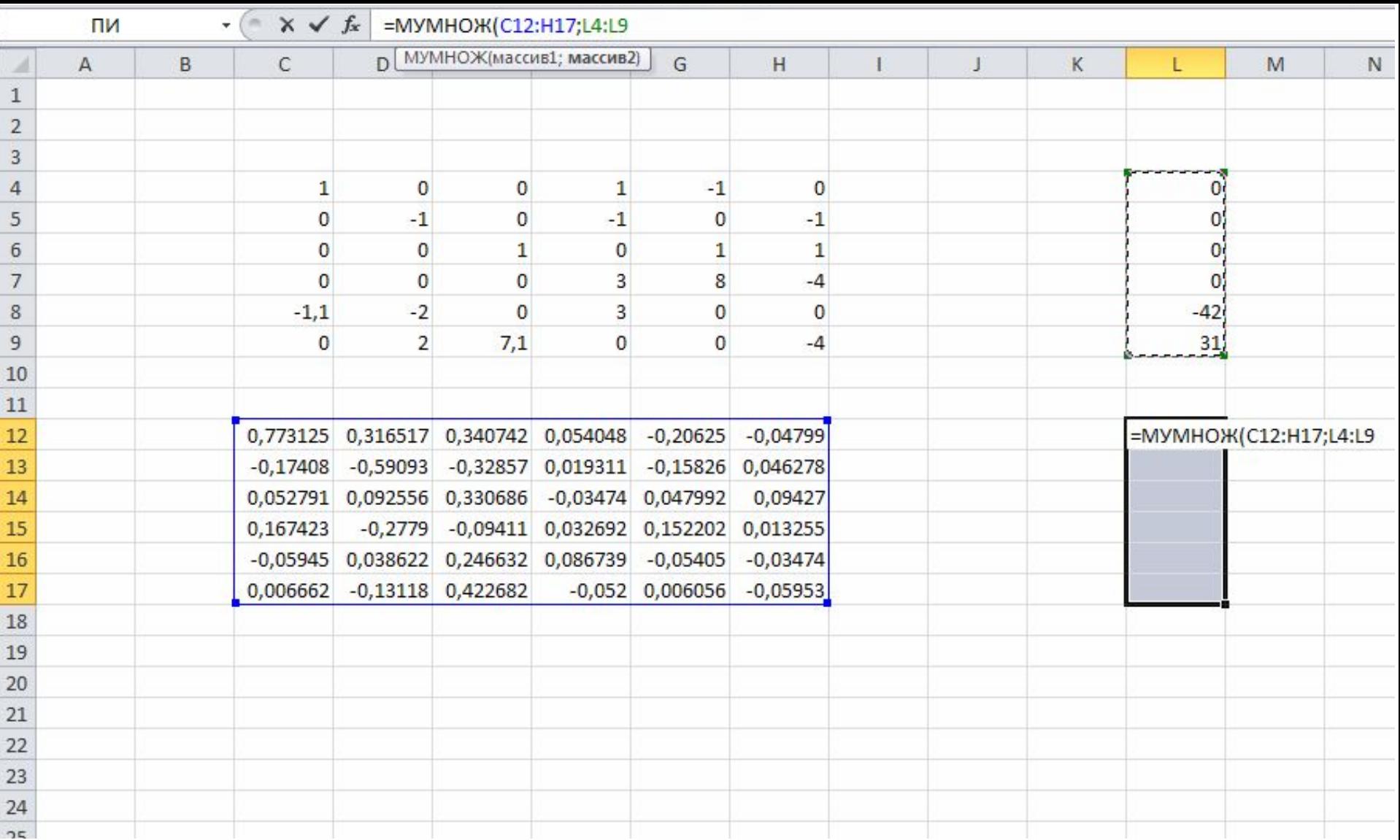

• После ввода = МУМНОЖ (C12:H17;L4:L9) и нажатия contrl+sheeft+enter получим:

# значениям контурных токов

# Числа выделенные рамкой соответствуют

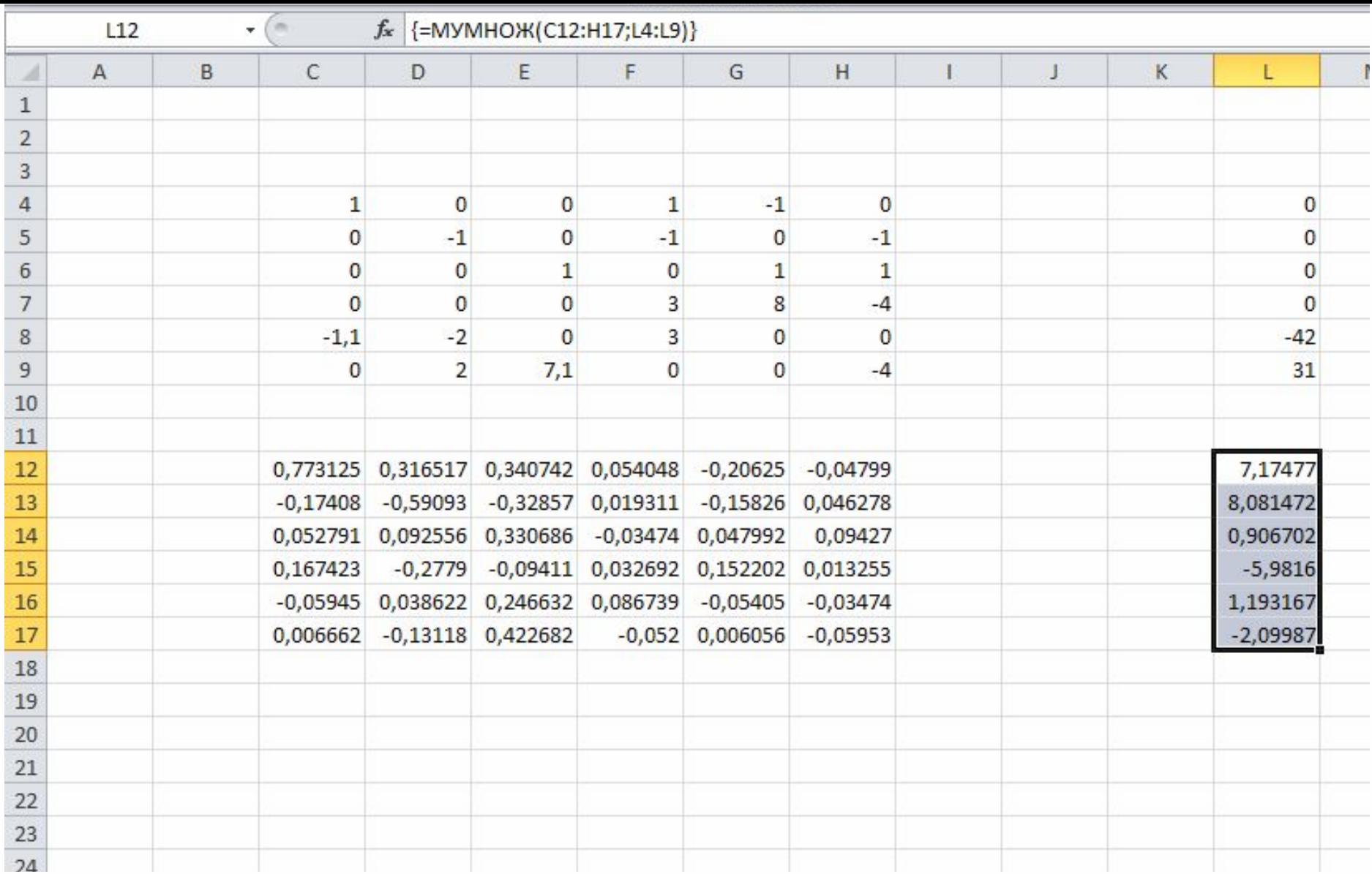

# **Решение системы уравнения в Mathcad Присваиваем А матричное значение**

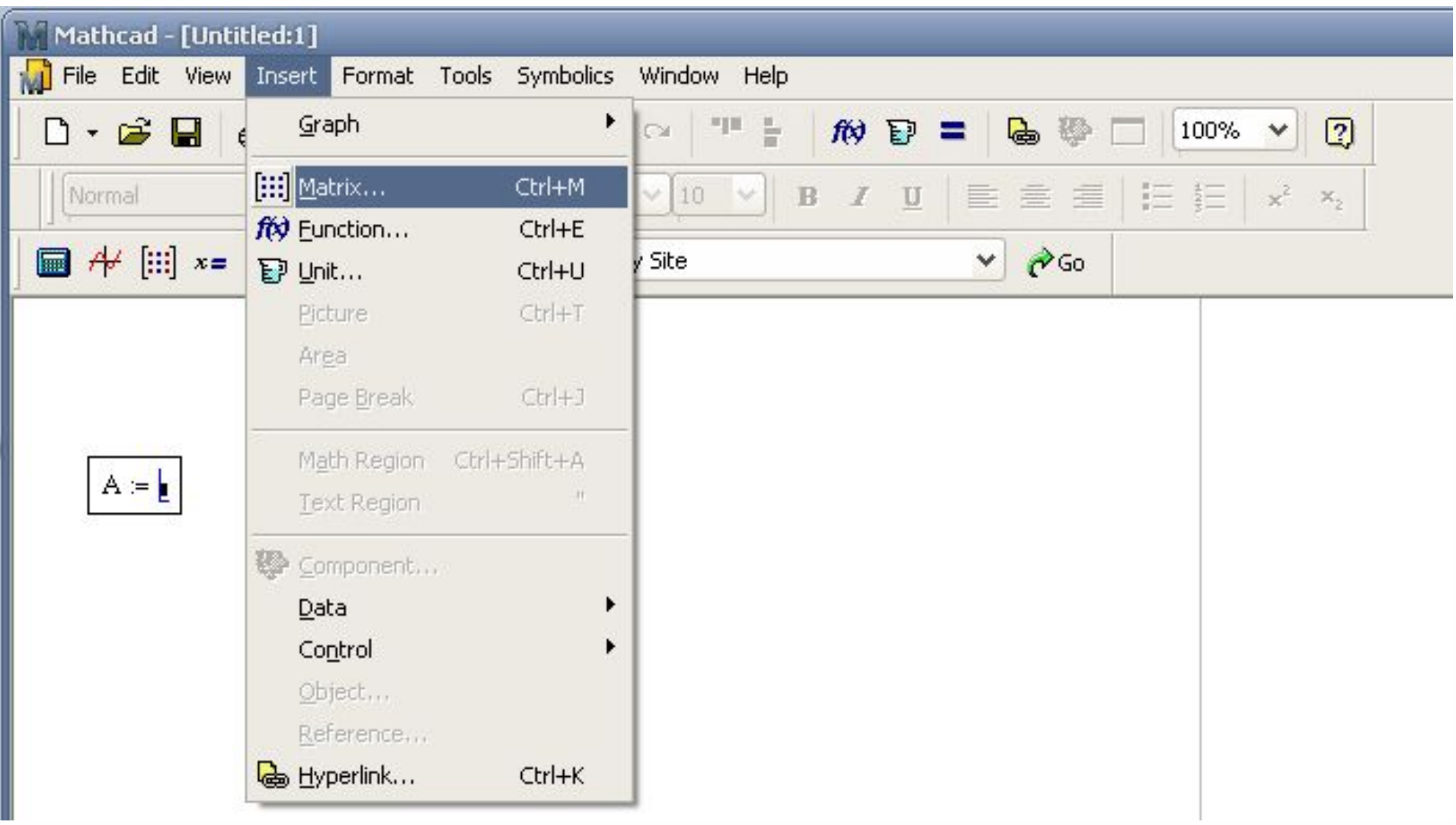

## Вставляем матрицу 6х6

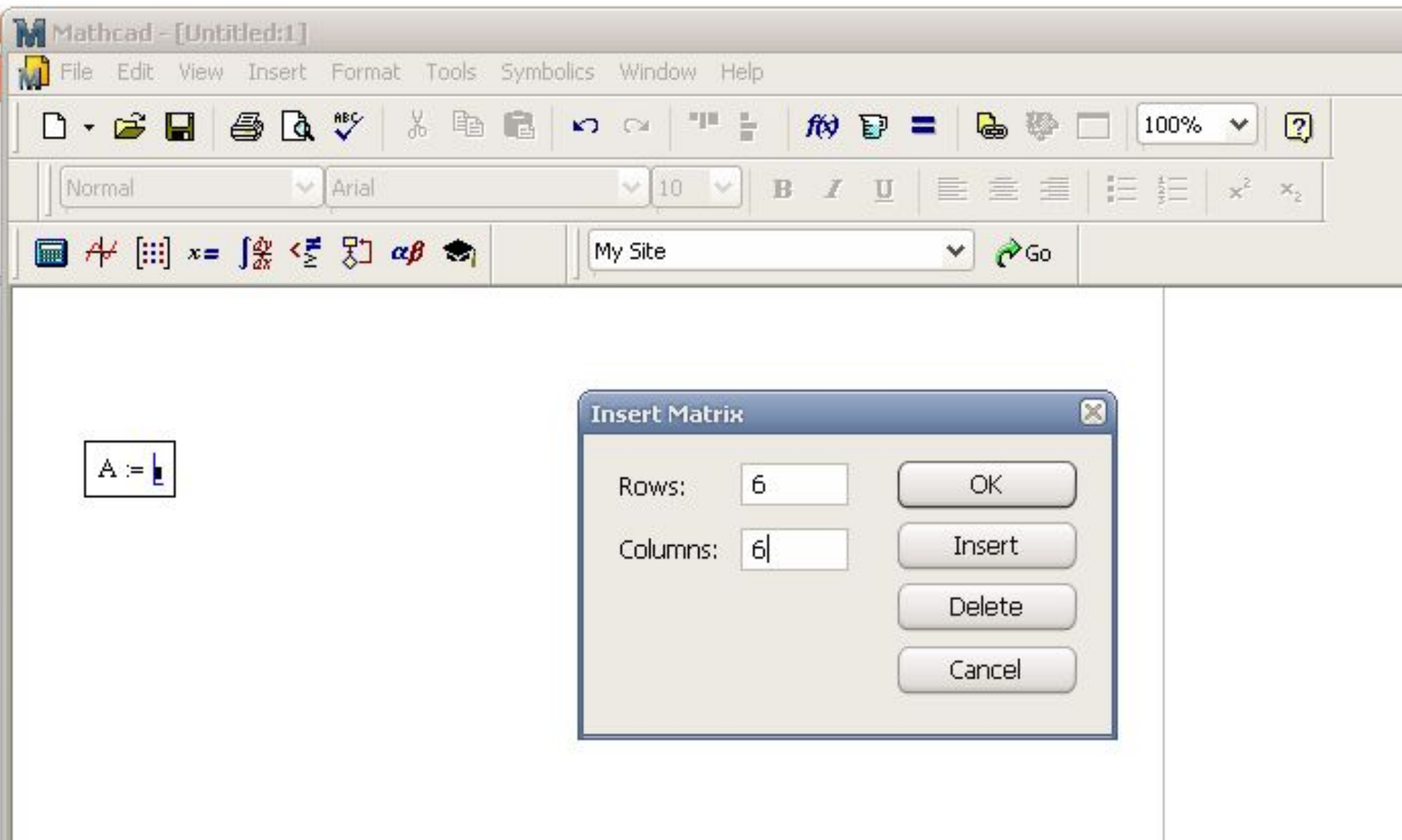

### Вводим значения в матрицу

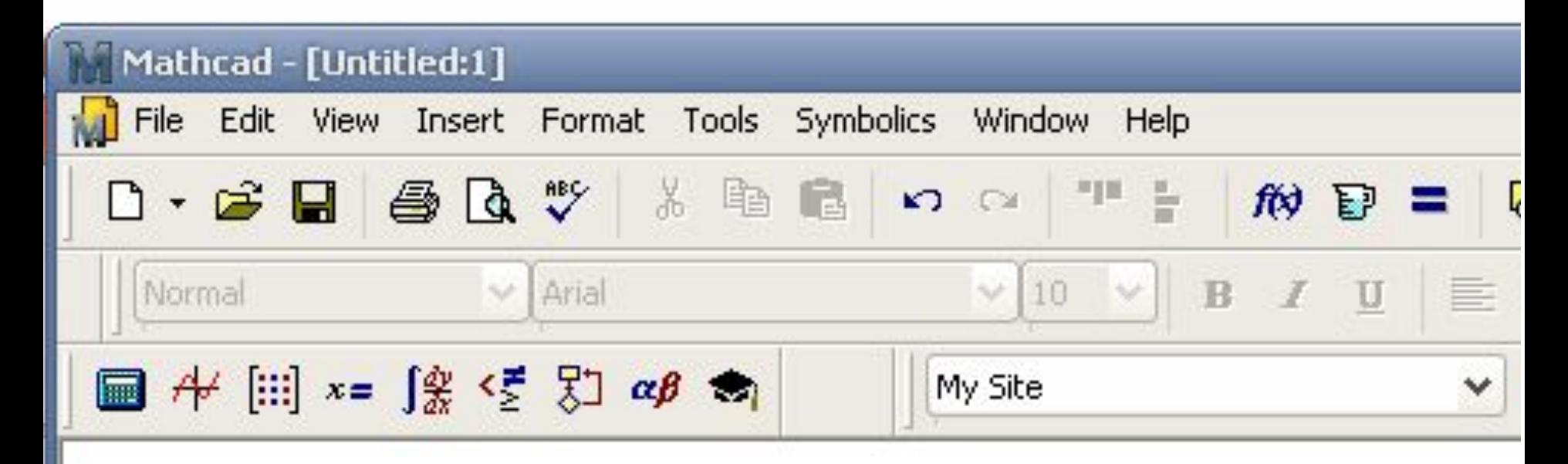

$$
A := \begin{pmatrix} \frac{1}{2} & 1 & 1 & 1 & 1 \\ 1 & 1 & 1 & 1 & 1 \\ 1 & 1 & 1 & 1 & 1 \\ 1 & 1 & 1 & 1 & 1 \\ 1 & 1 & 1 & 1 & 1 \\ 1 & 1 & 1 & 1 & 1 \\ 1 & 1 & 1 & 1 & 1 \end{pmatrix}
$$

### После заполнения матрицы 6х6, заполняем аналогично матрицу 6х1, присвоив её величине b

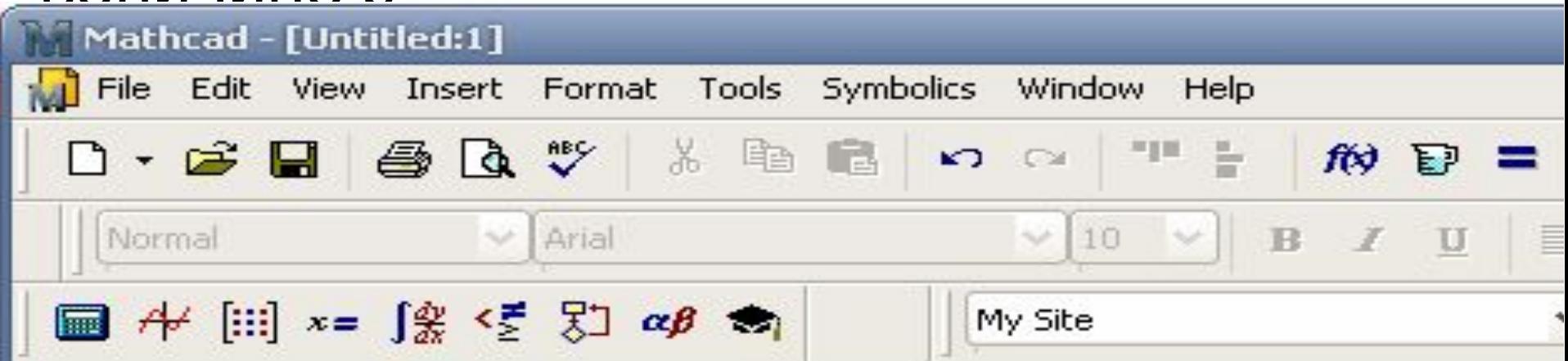

$$
\mathbf{A} = \begin{pmatrix}\n1 & 0 & 0 & 1 & -1 & 0 \\
0 & -1 & 0 & -1 & 0 & -1 \\
0 & 0 & 1 & 0 & 1 & 1 \\
0 & 0 & 0 & 3 & 8 & -4 \\
-1.1 & -2 & 0 & 3 & 0 & 0 \\
0 & 2 & 7.1 & 0 & 0 & -4\n\end{pmatrix} \qquad b := \begin{pmatrix}\n0 \\
0 \\
0 \\
0 \\
-42 \\
-42 \\
31\n\end{pmatrix}
$$

# Для определения токов в контуре, рассмотренного выше, вводим:

$$
X := Isolve(A, b) =
$$

The production of the production of

После ввода = получим:  
\n
$$
X = 1
$$
solve(A, b) = 
$$
\begin{bmatrix} 7.175 \\ 8.081 \\ -5.982 \\ 1.193 \\ -2.1 \end{bmatrix}
$$

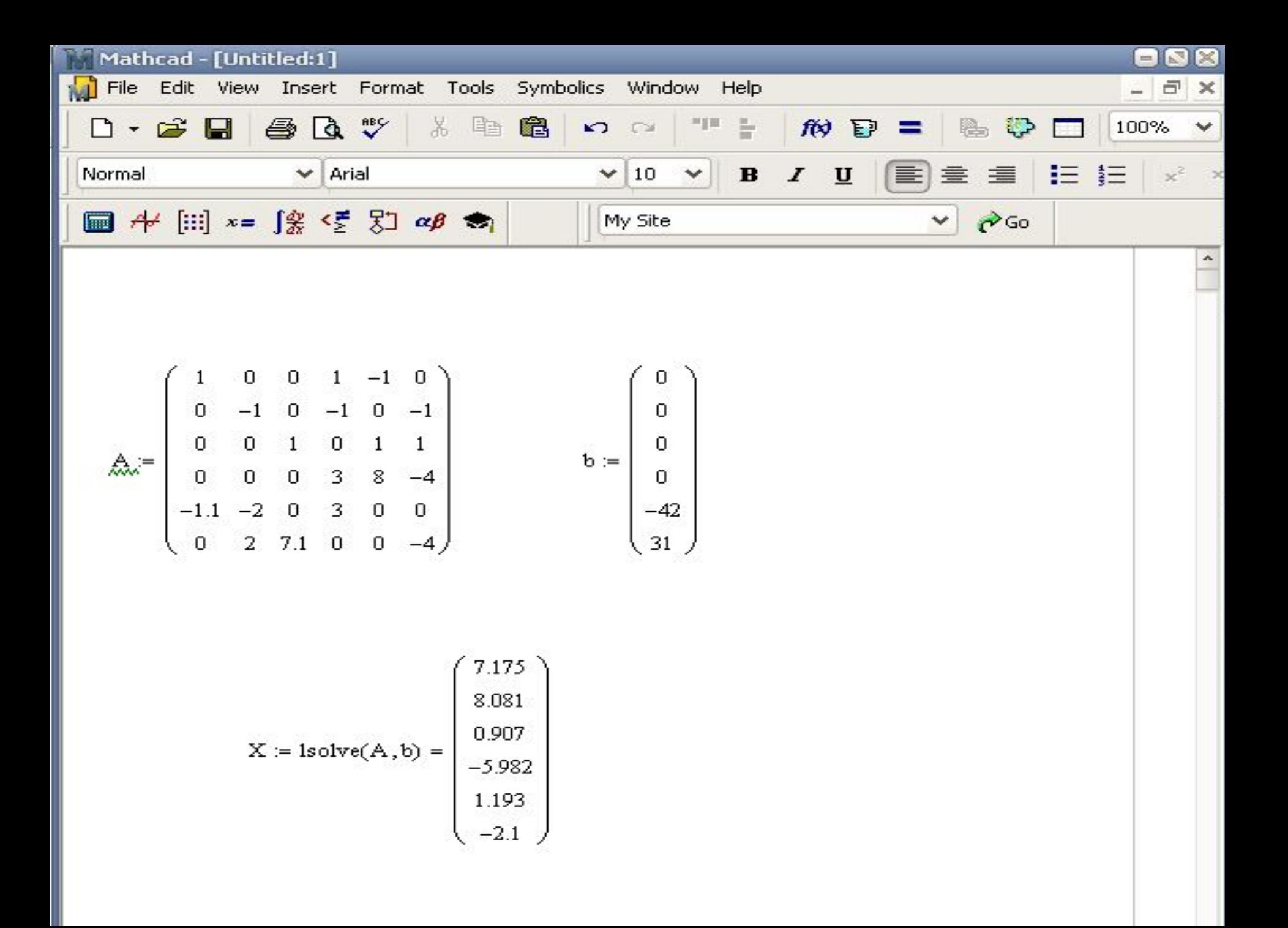